#### **Joinads**

A retargetable control-flow construct for reactive, parallel and concurrent programming

**Tomáš Petříček (tomas.petricek@cl.cam.ac.uk)** University of Cambridge, UK

**Don Syme (don.syme@microsoft.com)** Microsoft Research, Cambridge, UK

# The two key points of the talk

### **Language extension**

We add language support for concurrent, parallel and reactive programming

### **Multi purpose**

We do this without committing the language to one particular programming model

### **We extend F# computation expressions**

Similar approach could be used in other functional languages (especially Haskell's do-notation)

# Reactive, concurrent and parallel

#### Programming with *futures*

- $\blacksquare$  Running in background and eventually gives a result
- **Language support in Manticore (Fluet et al. 2008)**

#### **E**vent-based programming

- Lightweight threads, communicating using *events*
- **Functional Reactive Programming (Elliott 2000)**

#### $\square$  Join-calculus

- *Joins* execute when certain *channels* contain values
- Both languages (Conchon, Fessant 1999) and libraries (Russo 2007)

## Bringing programming models to practice

**L** Language-based solutions **Language supports only one model Library-based encodings Q** Restricted syntax is limiting

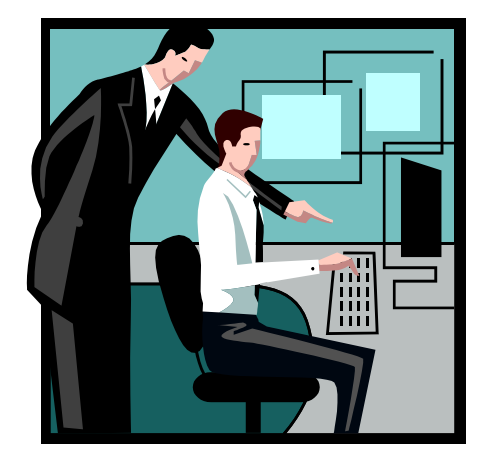

#### **Our approach:** Support a recurring pattern

- Successfully used by monads (and arrows & idioms)
- One syntactic extension works for many libraries

## **Overview**

### **Background**

Computation expressions overview

**Our extension** 

Choosing between computations Merging computations What are joinads?

**<u>Interesting</u>** relations

Joinads and other computation types

# Computation expressions by example

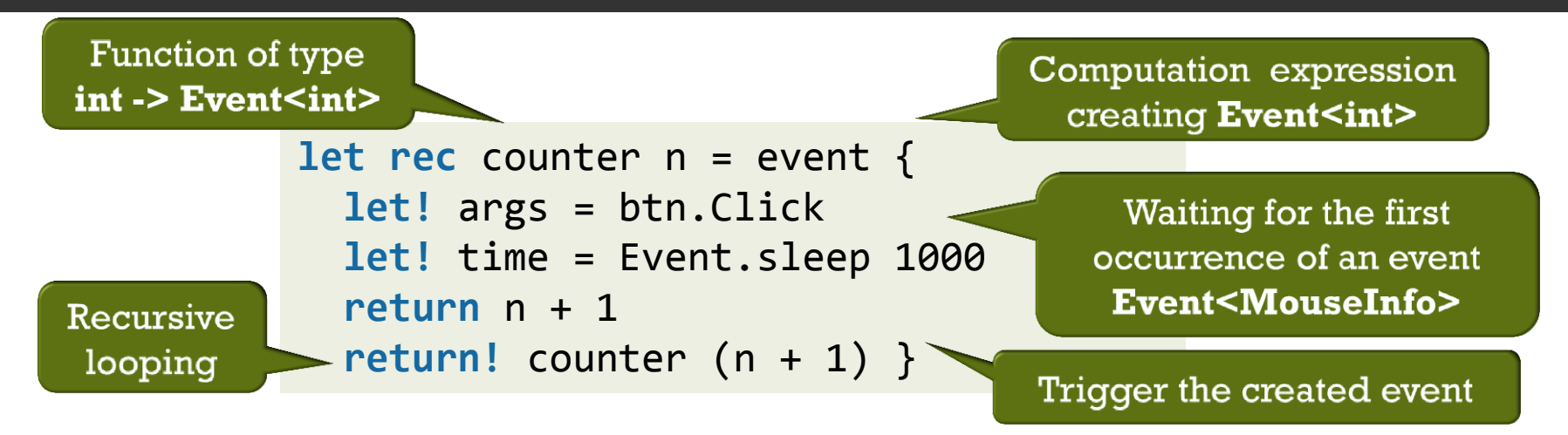

**Exent is modeled as a sequence of time-value pairs** 

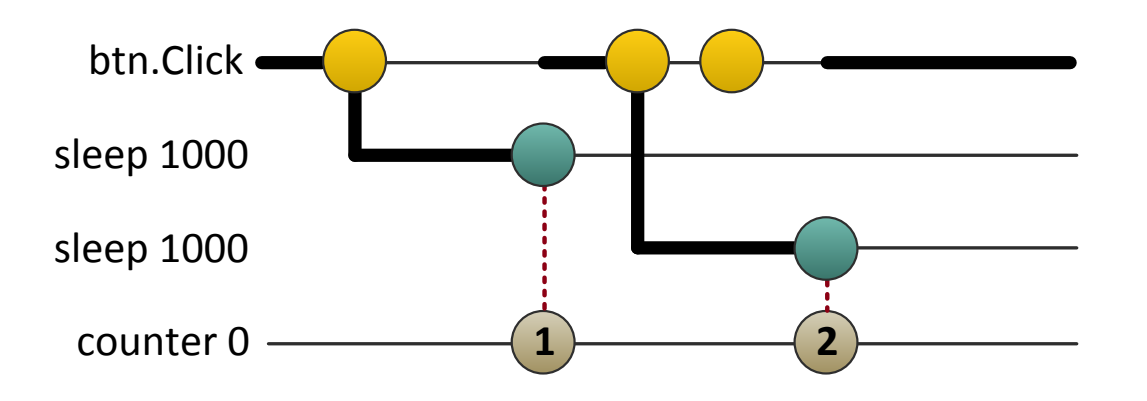

# F# computation expressions

#### **O** Computation expression syntax

*cexpr* = **let** *pat* = *expr* **in** *cexpr* Binding value | **let!** *pat* = *expr* **in** *cexpr* Binding computation **return** *expr* Returning value **return!** *expr* Returning computation | **match** *expr-list* **with** … Pattern matching on values

#### Notation for writing computations **('do' in Haskell)**

 $\blacksquare$  Translates to primitive function calls

bind :  $M < a > \rightarrow (a \rightarrow M < b>) \rightarrow M < b>$ unit  $: a \rightarrow M \le a$ combine :  $M < a > \rightarrow M < a > \rightarrow M < a >$ 

# F# computation expressions

#### **O** Computation expression syntax

*cexpr* = **let** *pat* = *expr* **in** *cexpr* Binding value | **let!** *pat* = *expr* **in** *cexpr* Binding computation **return** *expr* Returning value **return!** *expr* Returning computation | **match** *expr-list* **with** … Pattern matching on values

#### **Our extension adds the obvious**

| **match!** *expr-list* **with** … Pattern matching on computations

- $\blacksquare$  ... and two primitive functions for the translation
- $\blacksquare$  They specify what **match!** actually means

## **Overview**

### **Background**

Computation expressions overview

### **Our extension**

Choosing between computations Merging computations What are joinads?

**<u>Interesting</u>** relations

Joinads and other computation types

# Choosing between computations

#### **Operation choose** composes multiple clauses

■ Wait for events in parallel & run the first enabled body

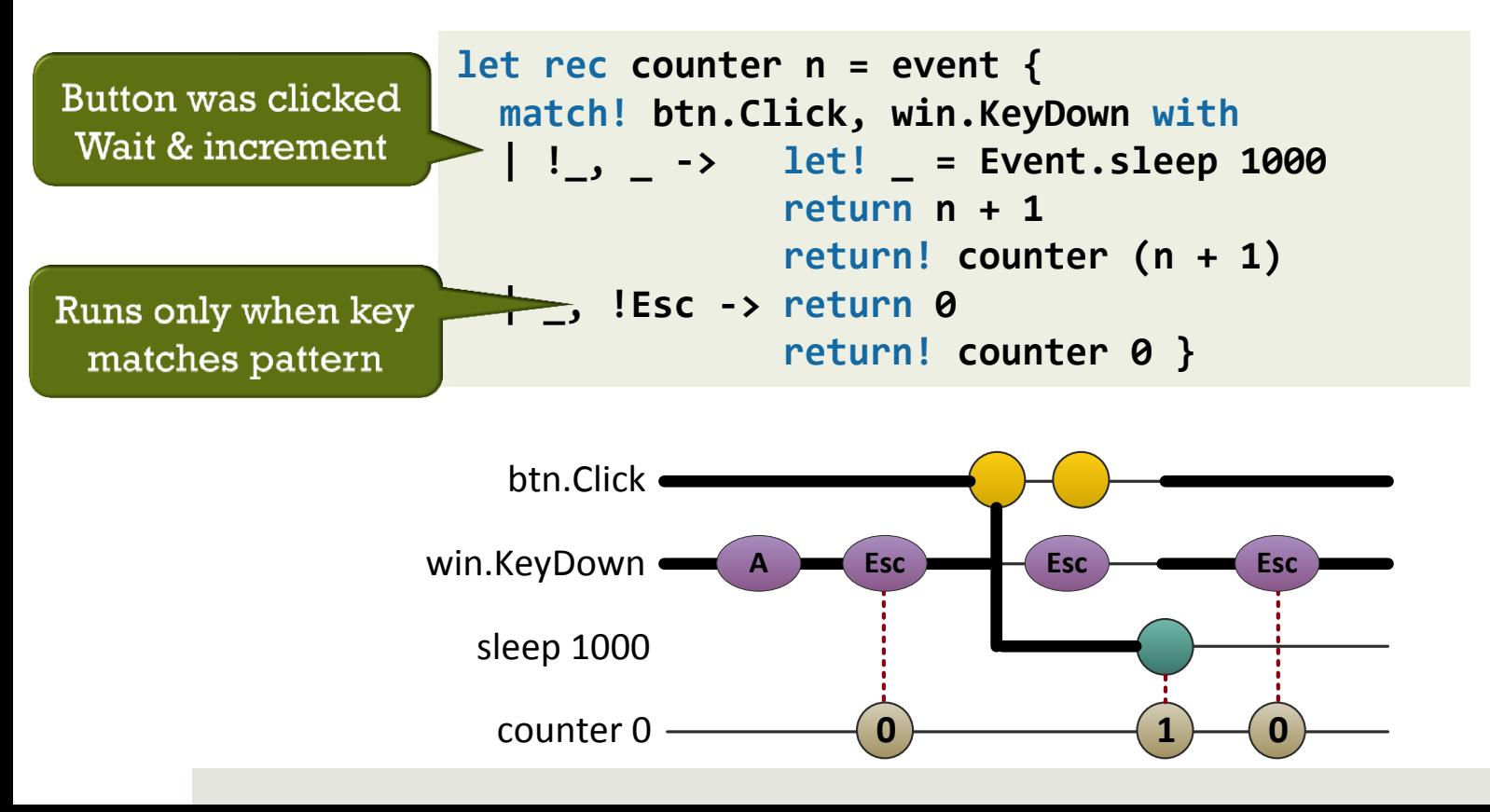

## What patterns can we write?

#### New syntactic category *computation pattern*

- *cexpr* = **match!** *expr-list* **with** Pattern matching on computations *cpat-list*  $\rightarrow$  *cexpr*  $| \dots$  with a list of clauses
- *cpat = \_* Ignore computation pattern *|* !*pat* Bind computation using standard pattern

### ■Note the difference between " " and "! "

- **!Esc** is a *non-exhaustive* computation binding
- **!\_** is *exhaustive* but needs a value to match on
- **\_** matches even if we don't have a value

# Merging computations

#### **<u>E**</u> Binding values from multiple computations

- All clauses so far had only single binding pattern
- $\blacksquare$  Operation **merge** combines computations

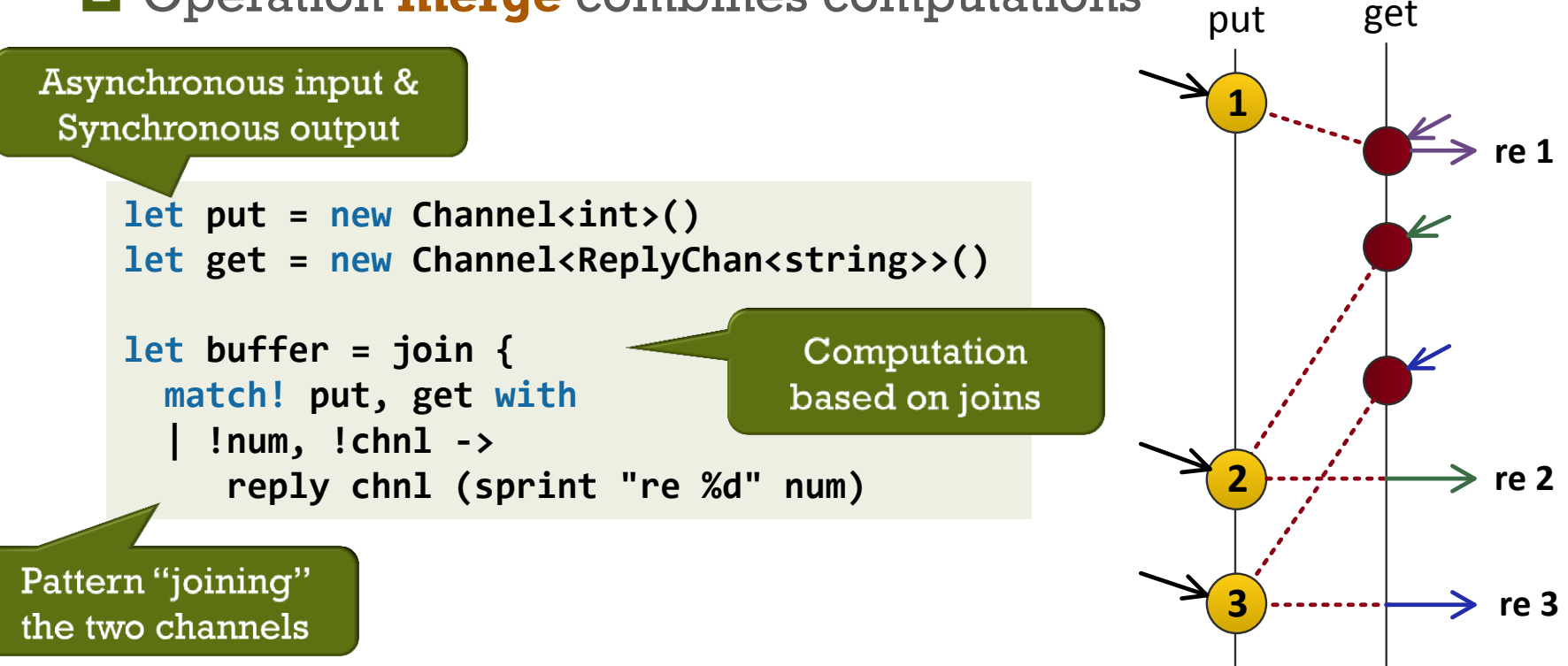

## What is a joinad?

map :  $(a \rightarrow b) \rightarrow M < a > \rightarrow M < b >$ merge :  $M < a > \rightarrow M < b > \rightarrow M < a * b >$ choose : list<M<option<M<a>>>>  $\rightarrow$  M<a>

#### $\blacksquare$  The **match!** syntax translates to these

- **merge**  Combines two computations into a single
- **choose**  Finds the first enabled computation from a list of clauses and returns computation that runs the body

#### **Call to Action:** Formalization of Joinads

- $\Box$  Are these the simplest primitives we can use?
- How to find complete laws about the primitives?

## **Overview**

### **Background**

Computation expressions overview

#### **Our extension**

Choosing between computations Merging computations What are joinads?

#### **Interesting relations**

Joinads and other computation types

# Joinads and monads

 $\square$  Joinads do not imply monads or otherwise

 $\Box$  Many computations are both joinad and monad

 $\blacksquare$  Can we get **merge** inside monad for free?

 $\Box$  The type is  $M < a > \rightarrow M < b > \rightarrow M < a * b > a$ 

■ Want commutativity merge u  $v \equiv$  map swap (merge v u)

```
let merge ma mb = m \{let merge ma mb = m {
 let! a = ma let! b = mblet! b = mb let! a = ma return a, b } return a, b }
                                Commutative
                                 monads!
```
# Summary & Questions?

### **L** Language extension for multiple models

- **Reactive** based on events (similar to FRP)
- **Parallel** based on futures (related to Manticore)
- **Concurrent** based on join calculus (JoCaml, Cω)
- $\Box$  ... and possibly many others
- **O** Theoretically interesting
	- More work to be done on the formal model…

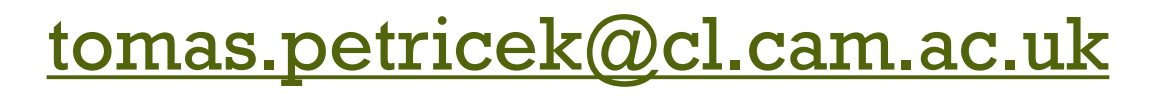

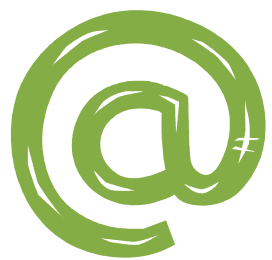

## The end of the universe

# Joinad computations for futures

# **Future is computation running in background**

**Binding means waiting for the completion** 

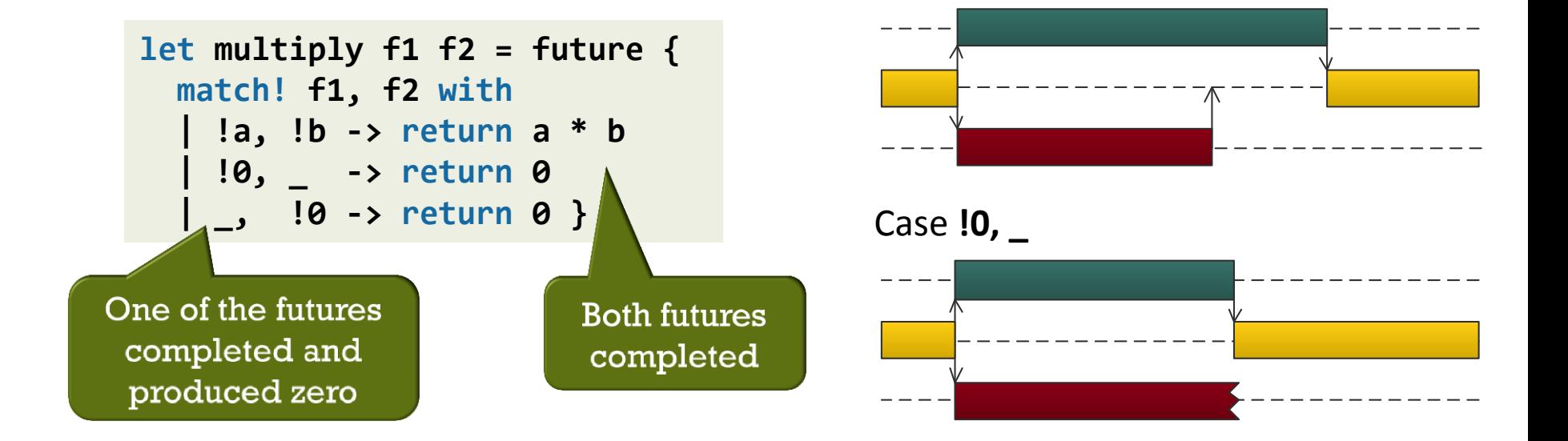

Case **!a, !b**

### Desugaring of computation expressions

**let rec** counter n = event { **let!** \_ = btn.Click **let!** \_ = Event.sleep 1000 **return** n + 1 **return!** counter (n + 1) }

Waiting for an event

Functions are associated with the **event** builder

- **return** and **let!** translate to **Return** and **Bind**
- Sequencing of expressions translates to **Combine**

```
Continuation called
let rec counter n =
                                       once when event occurs
  event.Bind(btn.Click, fun
     event.Bind(Event.sleep 1000, fun _ ->
       event.Combine
        ( event. Return(n + 1),
          counter (n + 1)))
```
# Desugaring of joinads

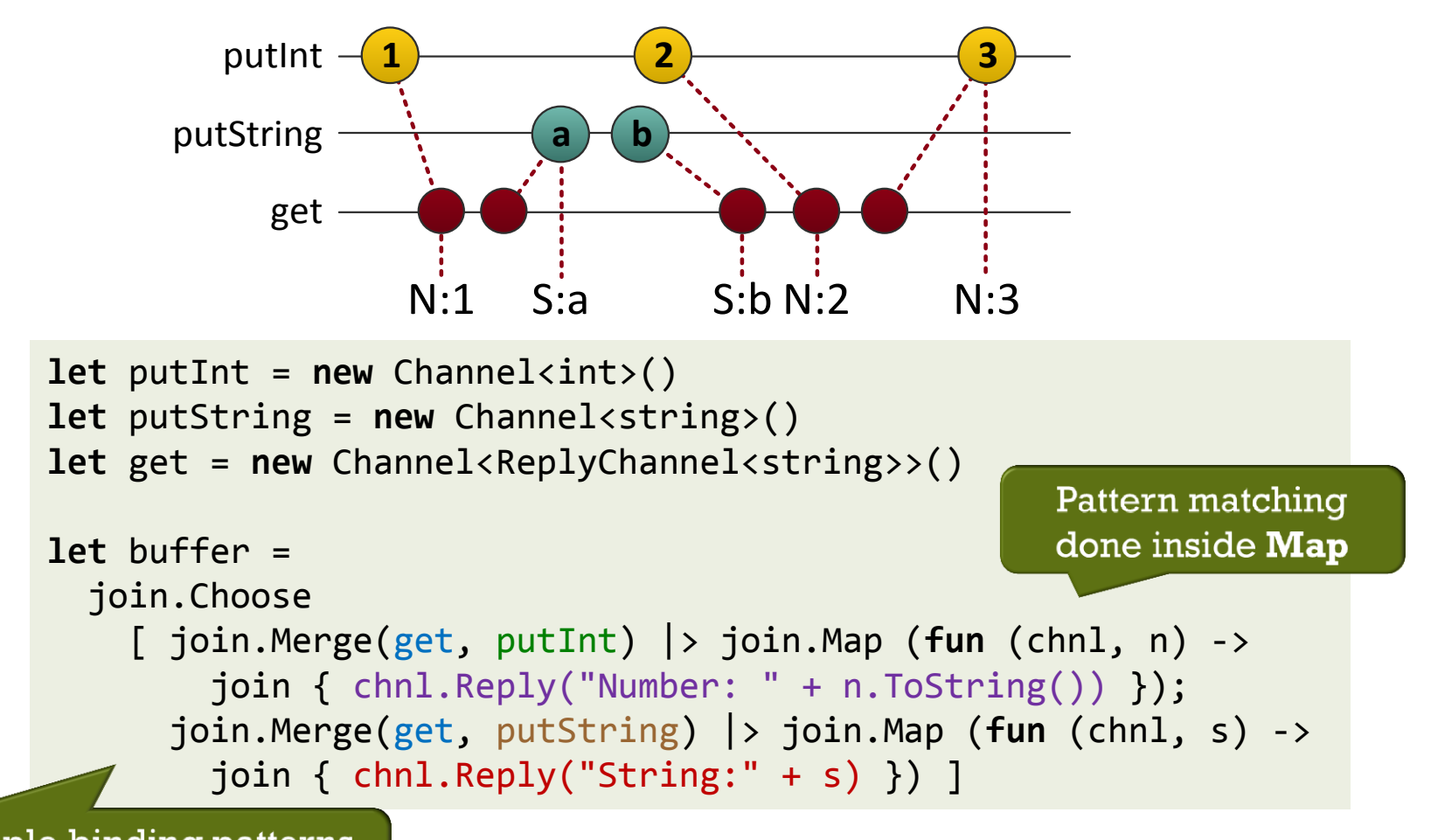

Multiple binding patterns turned into Merge

# Choose operation explained

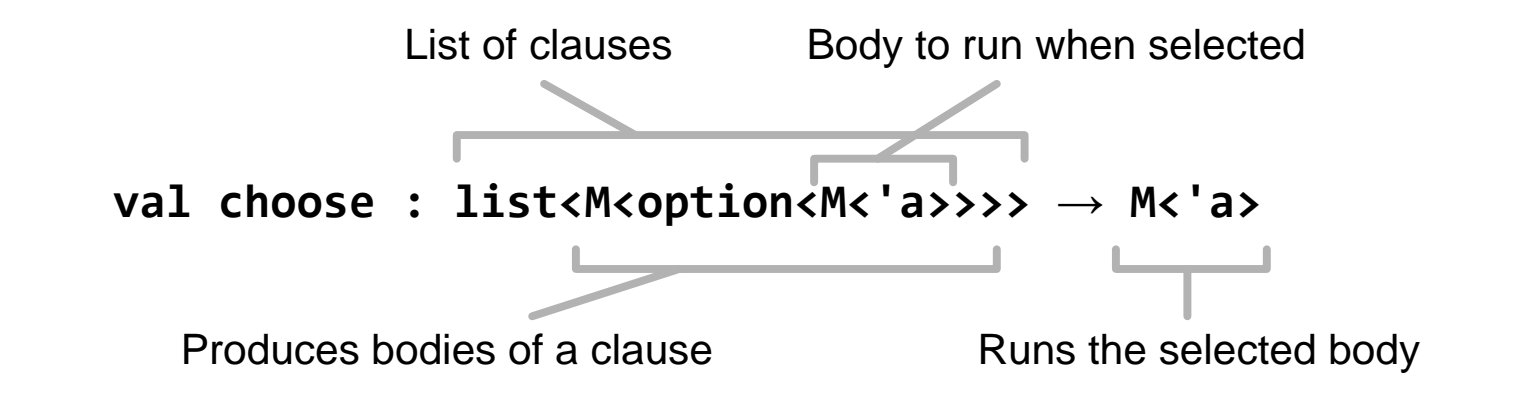

#### Type signature resembles monadic **join**

- Should behave the same for singleton list with "Some"
- **Outer computation** 
	- $\Box$  Maps matching inputs into clauses to be executed
- **I** Inner computation
	- **Represents the body**

### **Joinad laws:** Where do they come from?

#### **O** Transformations that shouldn't change meaning

**match!** *m* with !*var* ->  $\exp r$  = **let!** *var* = *m* in  $\exp r$ 

Replace trivial "match!" with binding

**match!** m { **return** *e<sup>1</sup>* }, m { **return** *e<sup>2</sup>* } **with** | !*var<sup>1</sup>* , !*var<sup>2</sup> -> cexpr* ≡  $\mathbf{match}\, \boldsymbol{e}_{1}$ ,  $\boldsymbol{e}_{2}$  with | *var<sup>1</sup>* , *var<sup>2</sup> -> cexpr*

Pattern matching on two "units"

**match!** …,  $m_{p(i)}$ , … with | …, *cpat1,p(i)*, … *-> cexpr<sup>1</sup>* | … | …, *cpatk,p(i)*, … *-> cexpr<sup>k</sup>*

≡ **match!** …, *m<sup>i</sup>* , … **with** | …, *cpat1, <sup>i</sup>* , … *-> cexpr<sup>1</sup>* | …  $| ... , cpat_{k, i}, ... > cexpr_{k}$ 

Reordering of computations & patterns

**match!** *m* **with** | !*var<sup>1</sup>* -> *<cexpr><sup>1</sup>* | !*var<sup>2</sup>* -> *<cexpr><sup>2</sup>* ≡

**match!** *m* **with** | !*var<sup>1</sup>* -> *<cexpr><sup>1</sup>*

Match first enabled clause

# **Joinad laws:** Simplified form

### $\square$  Merge operation (written as  $\circled{\!\!\!1}$ )

**O** Commutativity is related to commutative monads

 $u \oplus (v \oplus w) \equiv$  map assoc  $((u \oplus v) \oplus w)$  (*associativity*)  $u \oplus v \equiv$  map swap  $(v \oplus u)$  (*commutativity*) unit  $(u, v)$ ≡ (unit *u*) **(0** (unit *v*) (*unit merge*)

**where** assoc  $((a, b), c) = (a, (b, c))$  **and** swap  $(a, b) = (b, a)$ 

#### **O** Choose operation

- $\Box$  Should always select the first enabled clause (formal definition doesn't make things much simpler)
- For monads, should generalize **bind** operation

# Translation of Joinads

**Merge** inputs for pattern matching and **map** Translate clauses using ⟨ – ⟩ and apply **choose**

$$
\langle\langle \text{ match! } expr_1, \ldots, expr_k \text{ with } ccl_1 \mid \ldots \text{ } ccl_p \rangle\rangle_m =
$$
\nlet  $v_1 = expr_1$  in ... let  $v_k = expr_k$  in  
\nchoose<sub>m</sub> [ $\langle \text{ } cel_1 \rangle_m$ ,  $\langle \text{ } v_1, \ldots, \text{ } v_k \rangle$ ; ... ;  $\langle \text{ } ccl_p \rangle_m$ ,  $\langle \text{ } v_1, \ldots, \text{ } v_k \rangle$ 

 $\langle$  cpat<sub>1</sub>, ..., cpat<sub>k</sub> -> cexpr  $\rangle_{m,(v1,\dots,vk)}$  = map<sub>m</sub> (function (*pat<sub>1</sub>*, ...), *pat*<sub>n</sub>  $\rightarrow$  Some  $\langle \langle cexpr \rangle \rangle_m$  $\rightarrow$  None) cargs

**where**  $\{ (pat_1, v_1), \ldots, (pat_n, v_n) \} = \{ (pat, v_i) | cpat_i = !pat; 1 \le i \le k \}$  $cargs = v_1 \oplus_{m} ... \oplus_{m} v_{n-l} \oplus_{m} v_n$  for  $n \ge 1$